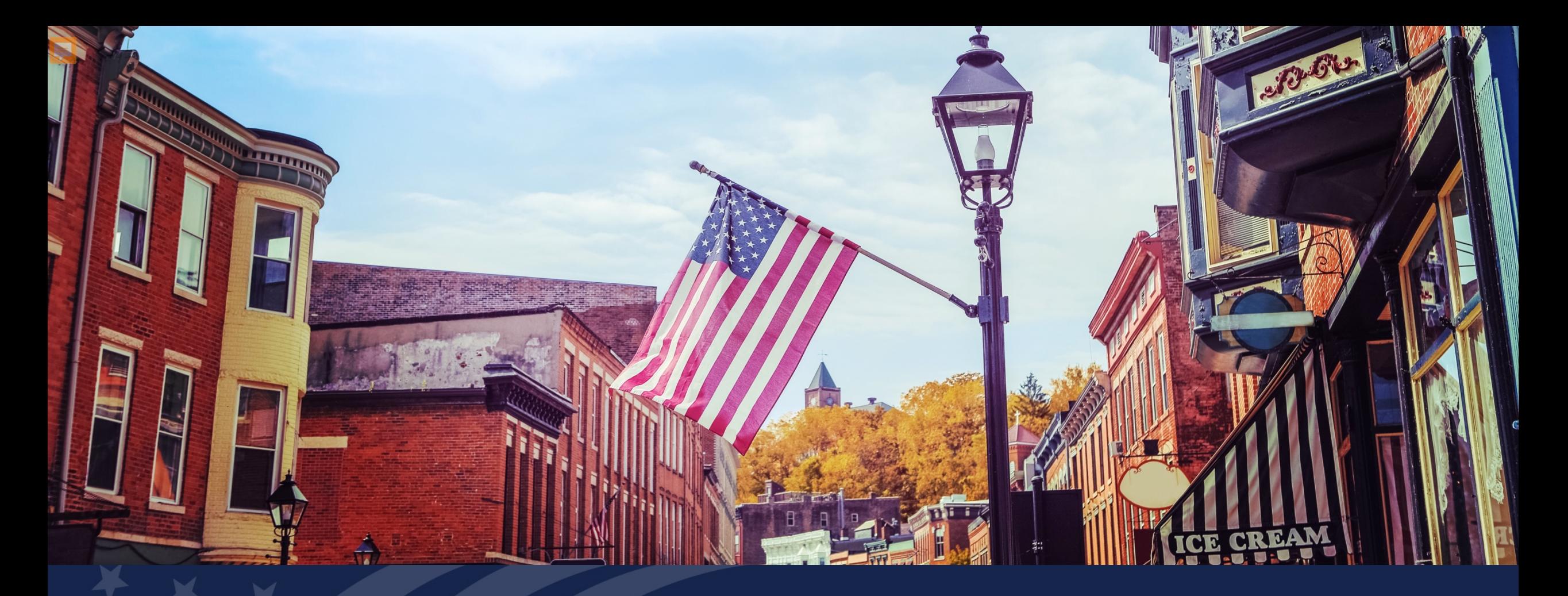

# USDA GUS TRAINING

LOAN ORIGINATOR AND LENDER LOAN INFORMATION

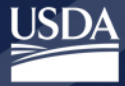

**Rural Development** U.S. DEPARTMENT OF AGRICULTURE

# **Training Objectives**

- Understanding of how to complete the Loan Originator and Lender Loan Information pages in GUS.
	- Key subject property information
	- Title information
	- Breakdown of the transactional loan information
	- Credits

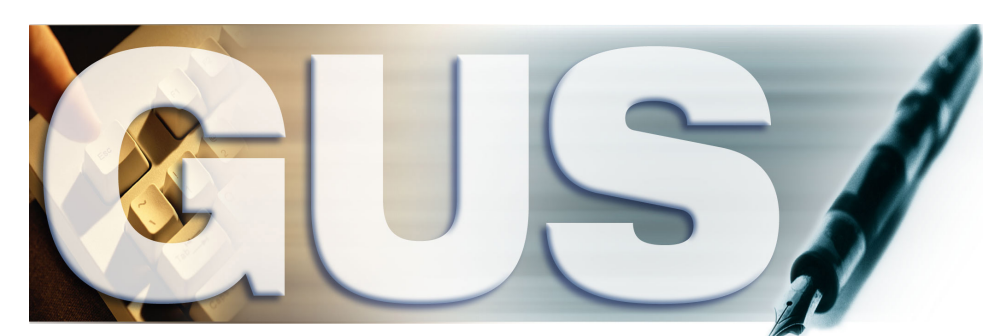

**Guaranteed Underwriting System** 

# **Loan Originator Information**

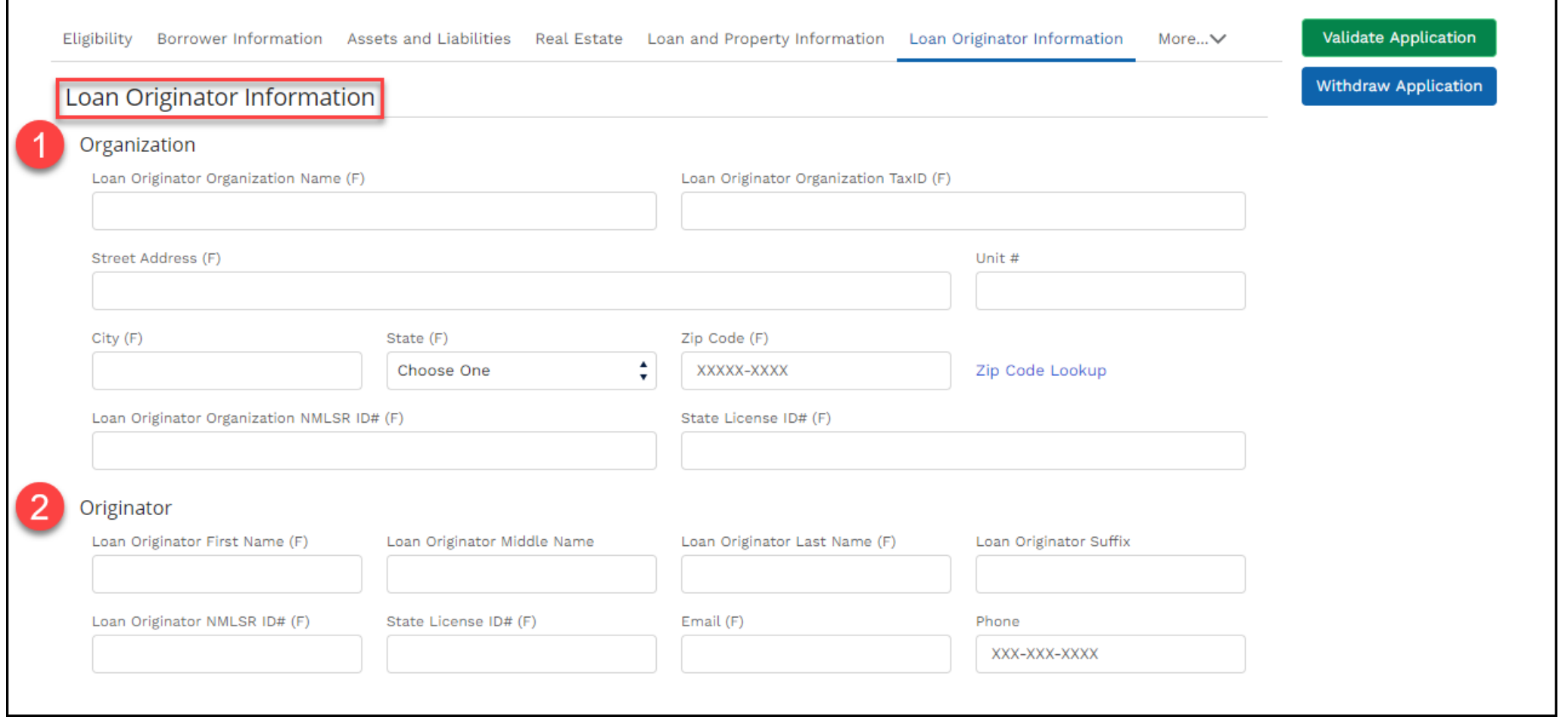

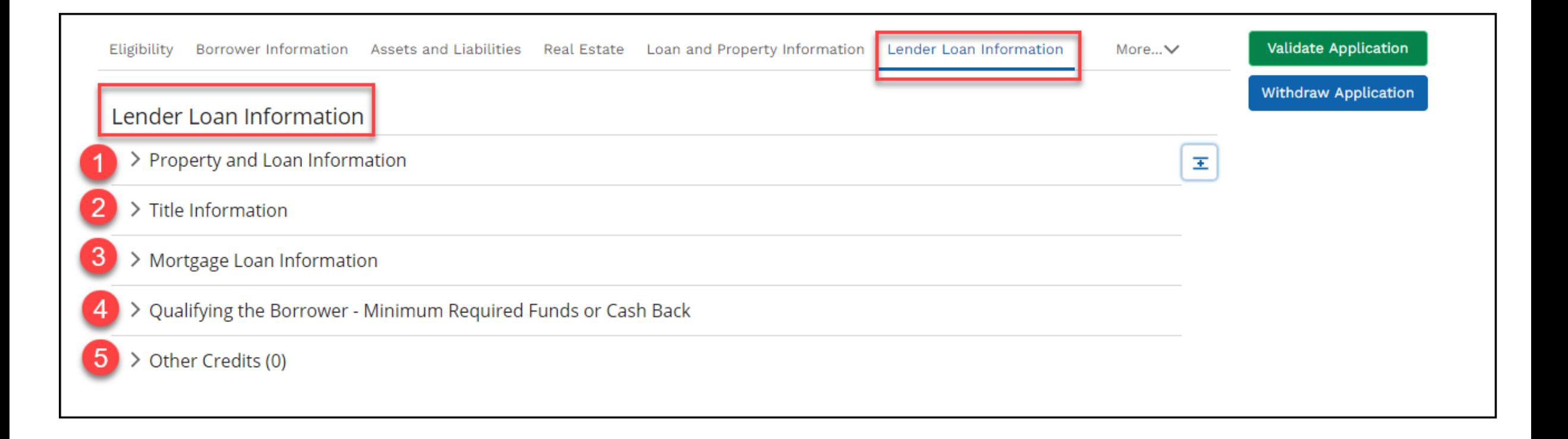

# **Property and Loan Information**

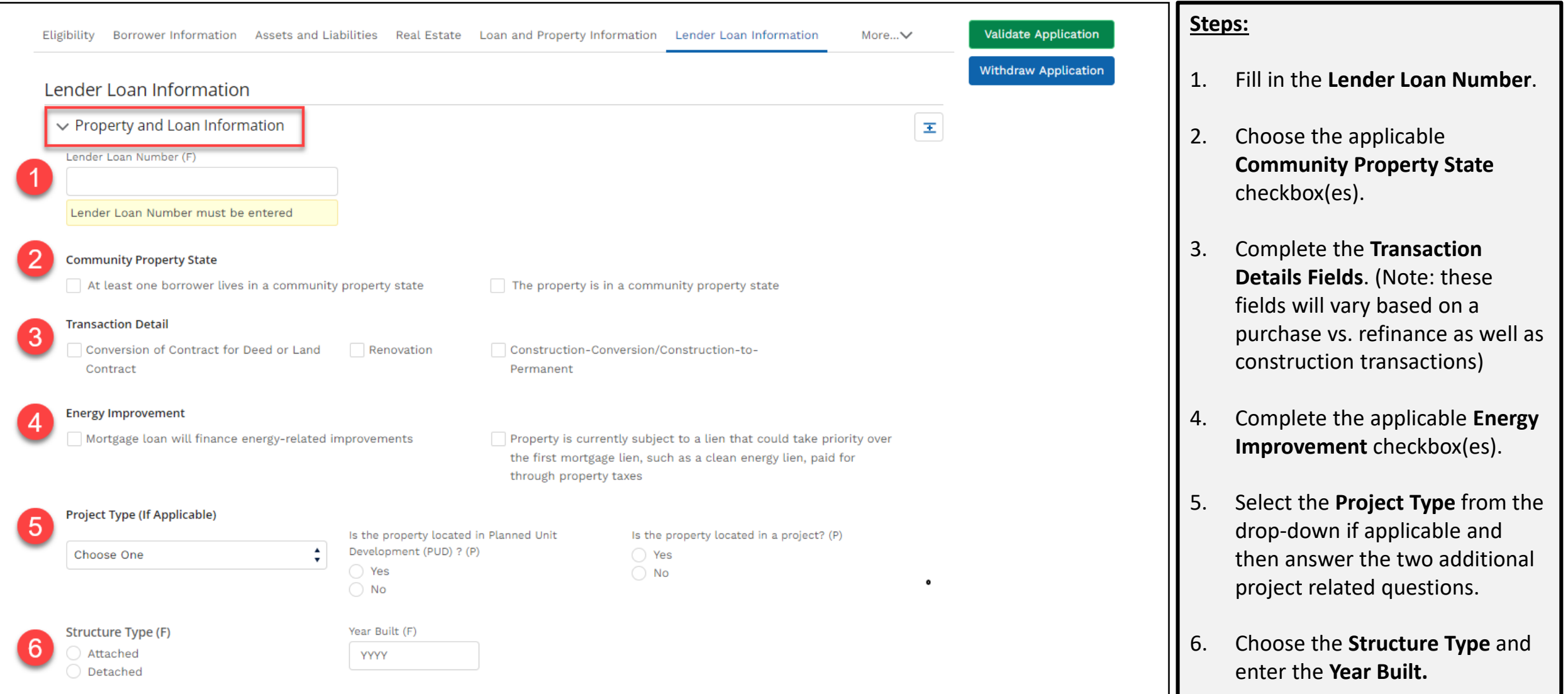

# **Lender Loan Number**

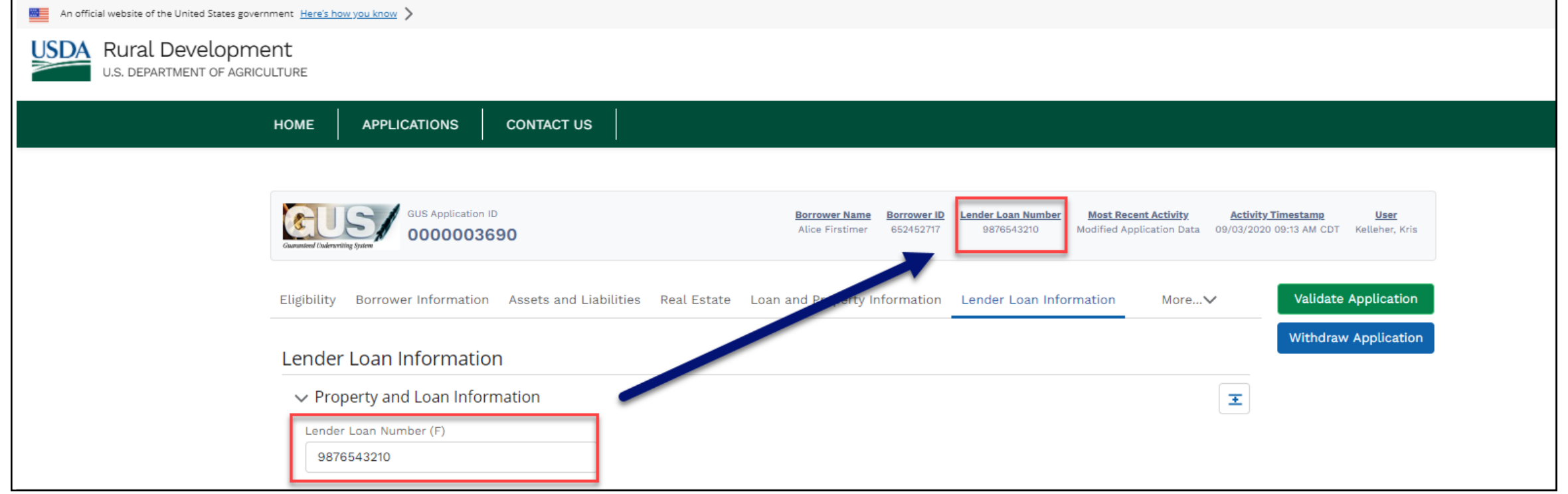

# **Title Information**

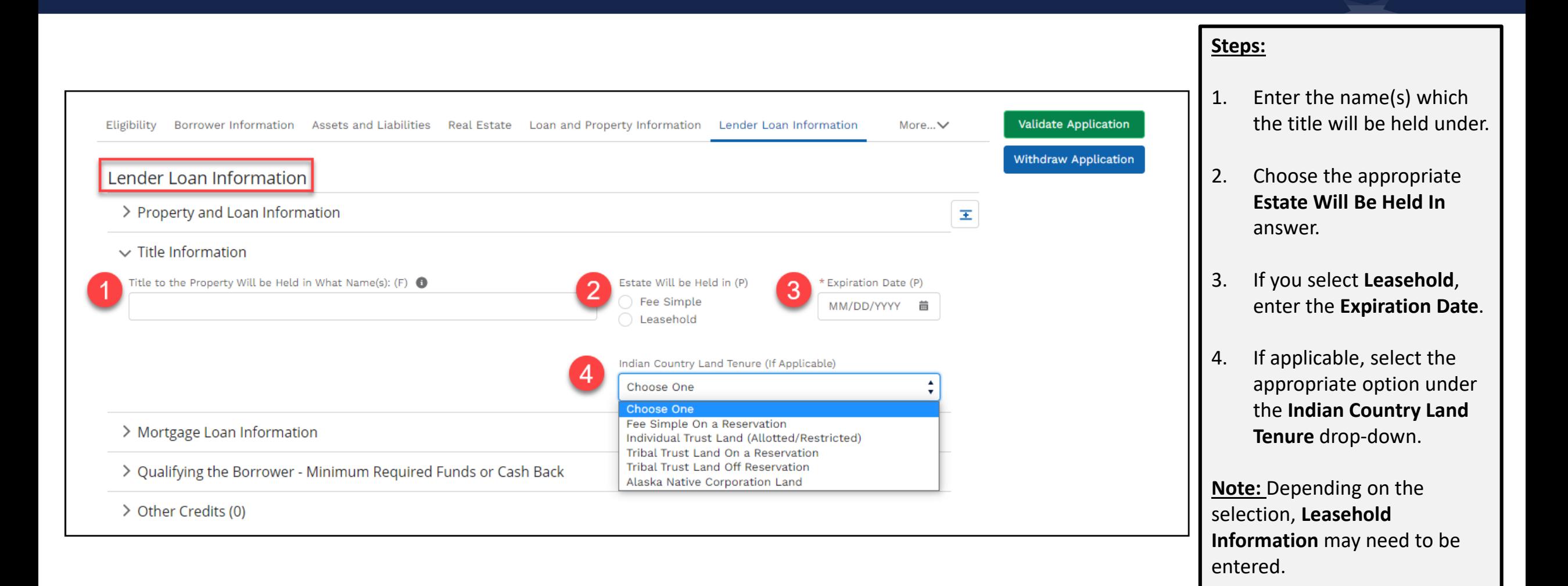

### **Mortgage Loan Information**

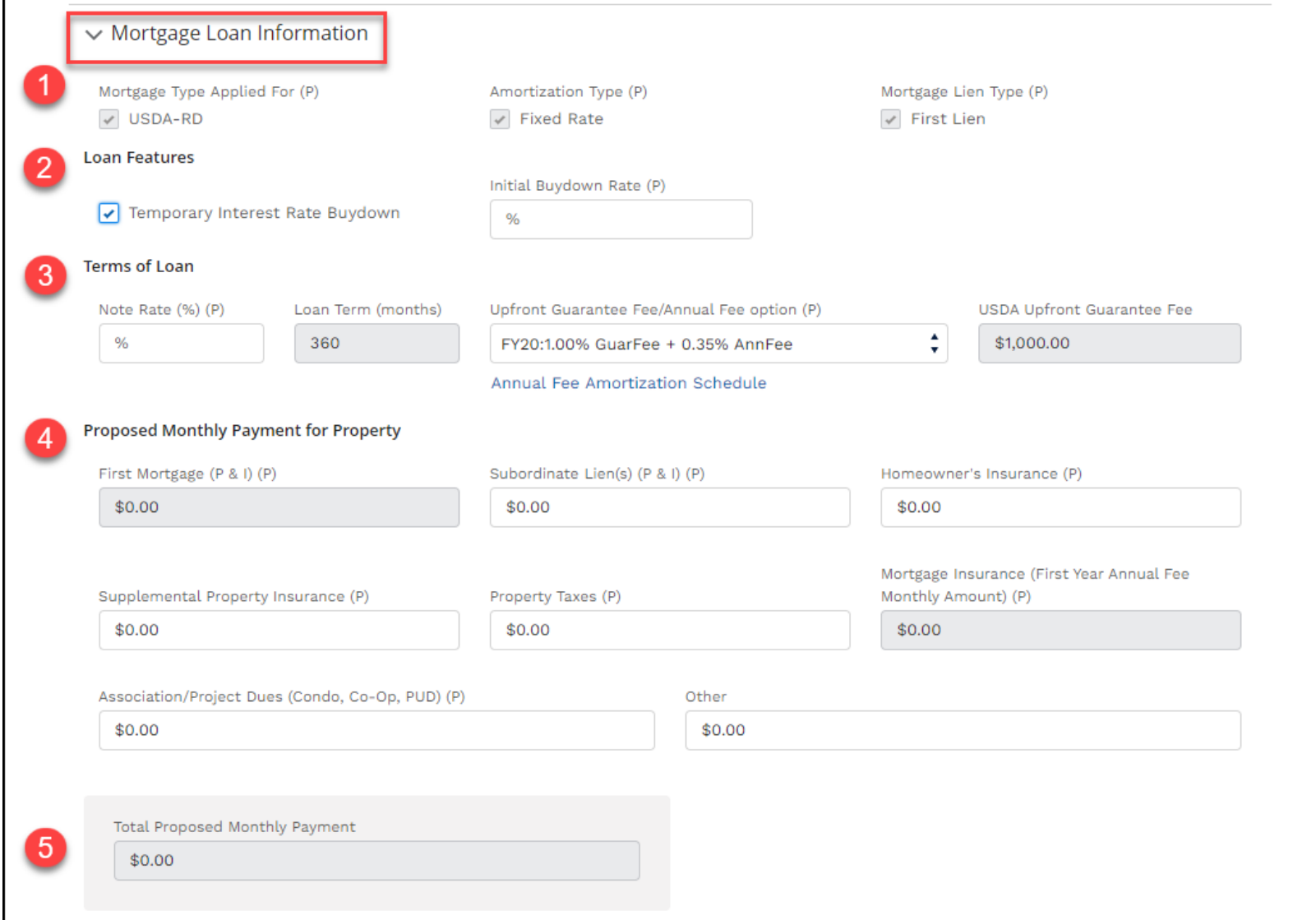

### **Steps:**

- 1. These values are prepopulated and not editable.
- 2. Under the **Loan Features**  section, if applicable, click the **Temporary Interest Rate Buydown**. If checked off, the user must also enter the **Initial Buydown Rate.**
- 3. Complete the **Terms of Loan**  section.
- 4. Complete the **Proposed Monthly Payment for Property** fields as applicable.
- 5. Confirm the **Total Proposed Monthly Payment** calculation is accurate.

## **Annual Fee Amortization Schedule**

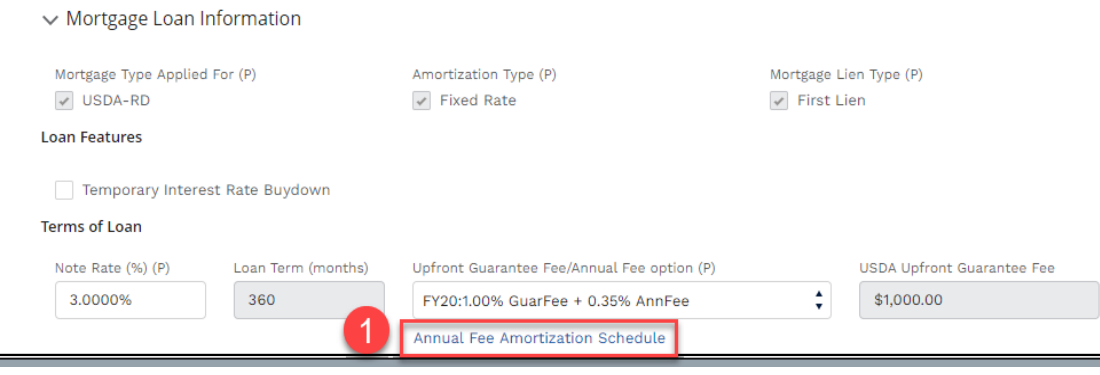

Upon entering or changing the Note Rate, Loan Amount, and Upfront Guarantee Fee users may select the:

- **1. Annual Fee Amortization Schedule** hyperlink and the
- **2. Guaranteed Annual Fee Amortization Schedule** popup window appears.
- **3. Select Print** to see results as a PDF and/or **Close**.

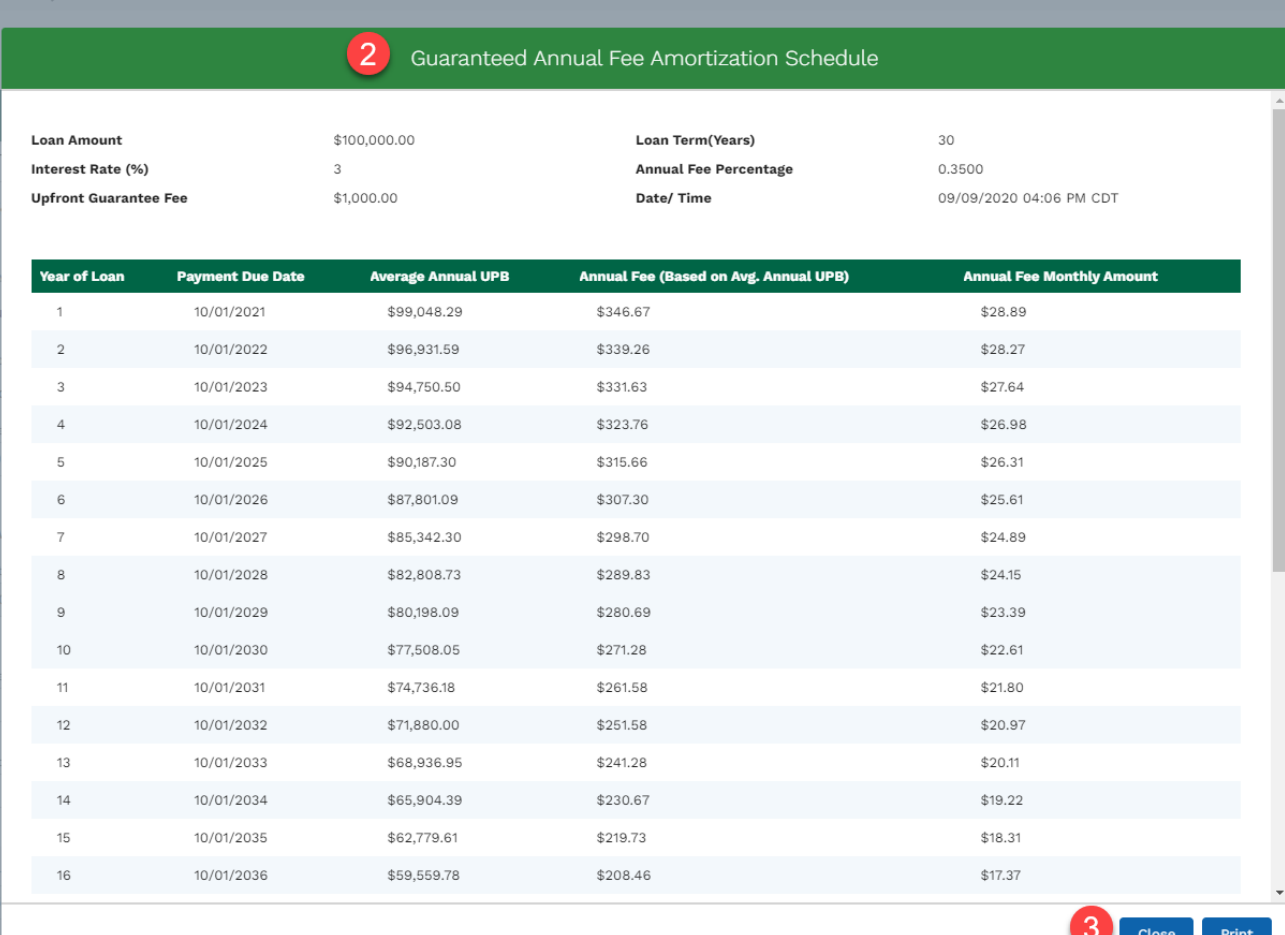

# **Qualifying the Borrower - Minimum Required Funds or Cash Back**

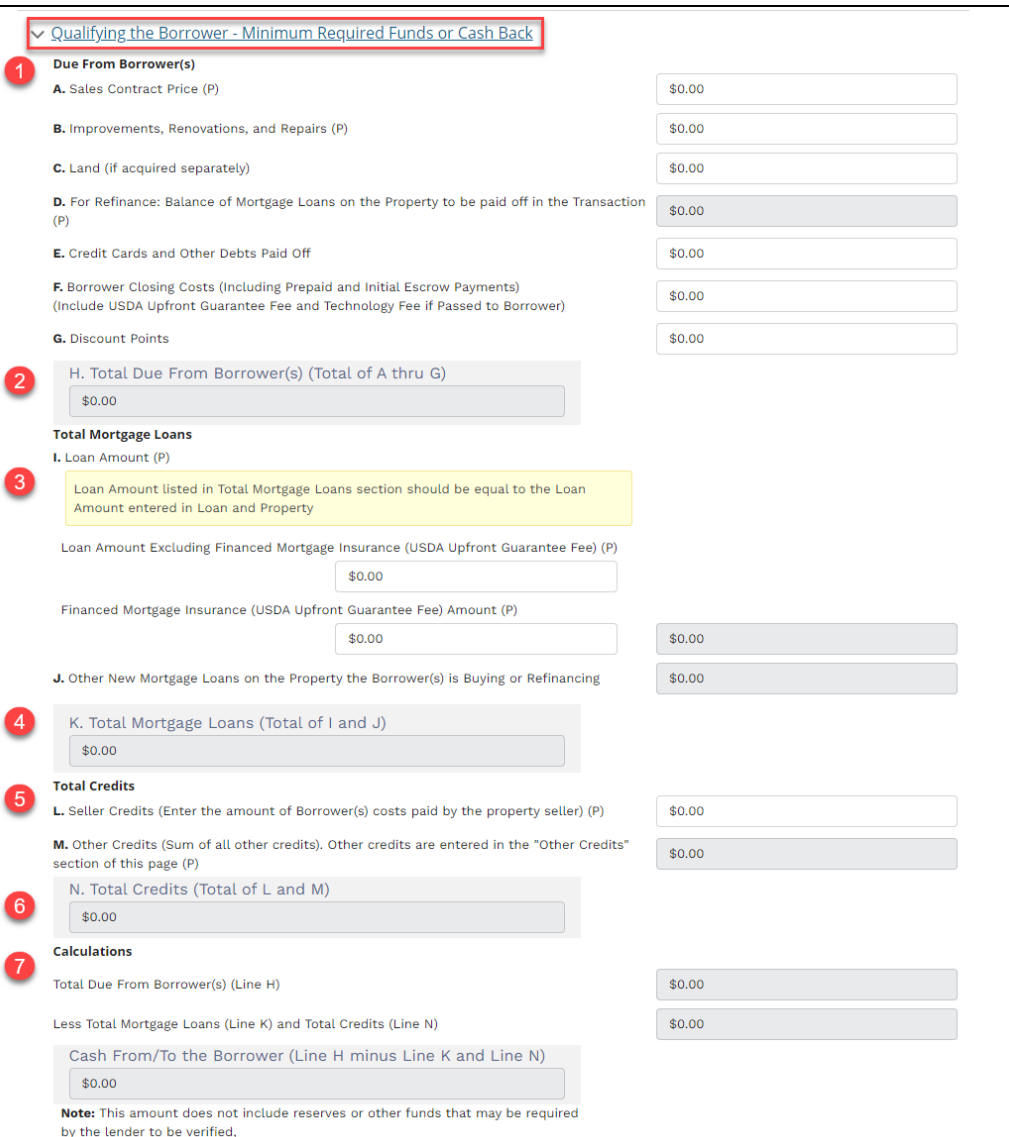

#### **Steps:**

- 1. Enter any applicable values in the **Due From Borrower(s) section**.
- 2. Review and confirm the amount in section **H. Total Due from Borrower(s)**.
- 3. Enter the **Loan Amount Excluding Finance Mortgage Insurance (USDA Upfront Guarantee Fee)** and the **Financed Mortgage Insurance (USDA Upfront Guarantee Fee) Amount**.
- 4. Review and confirm the calculation in section **K, Total Mortgage Loans** is accurate.
- 5. If applicable, enter the amount of **Seller Credits** (Borrower costs paid by the property seller).
- 6. Review and confirm the **Total Credits** calculation in section **N**.
- 7. Review and confirm the **Calculations for Total Due from Borrower(s), Less Total Mortgage Loans and Total Credits, and Cash From/To Borrower**.

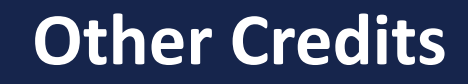

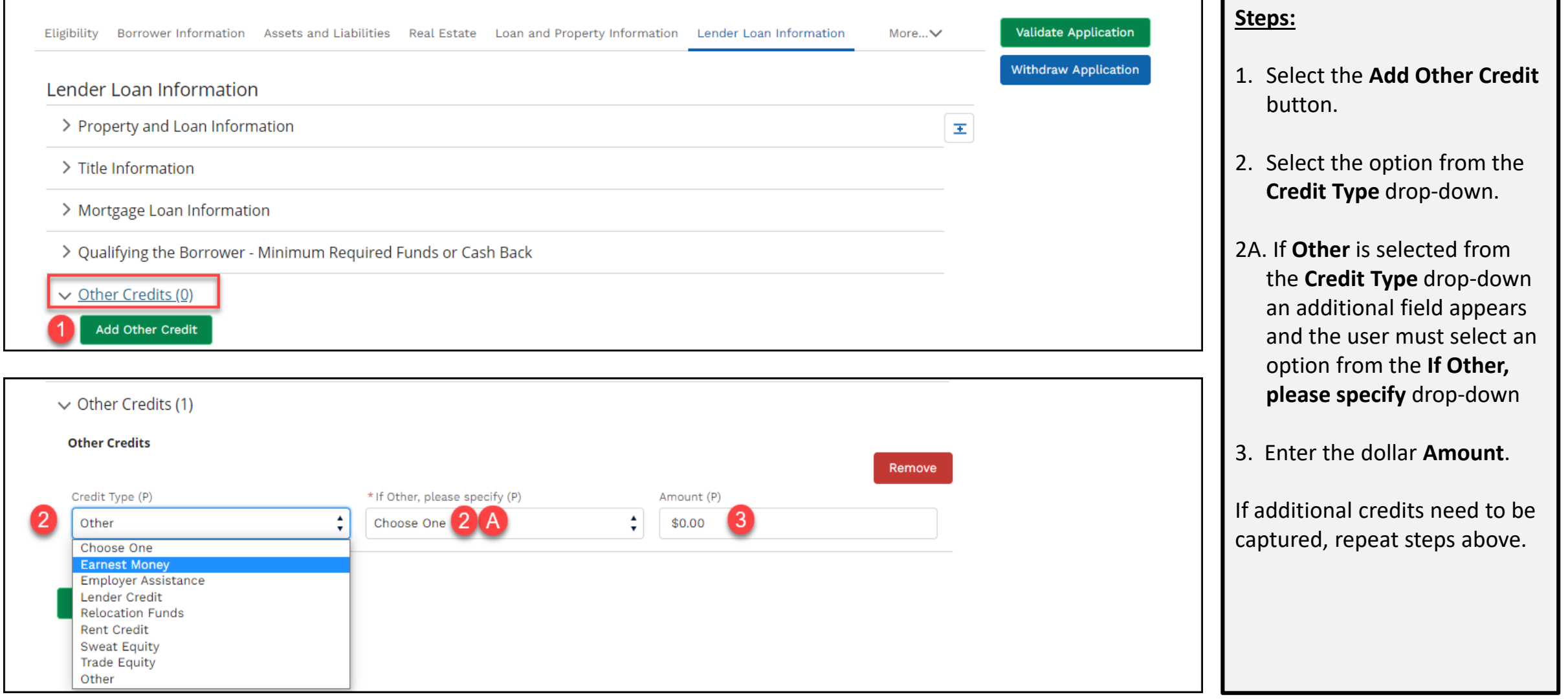

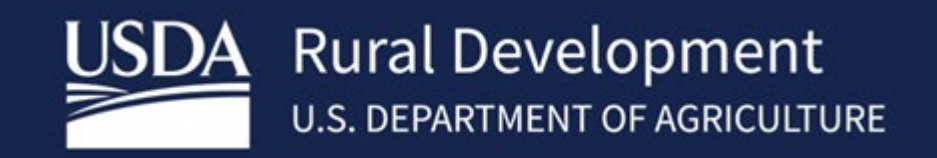

USDA is an equal opportunity provider, employer, and lender.